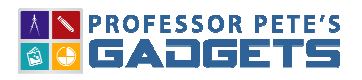

# Overview:

The Number Expander shows students the value of each of the digits in a number with Hundreds, Tens and Ones.

It allows for Bunding Sticks and Base Ten Blocks to be grouped and regrouped to show that each place is ten times the size of the place to its right.

By clicking on the EXPANDER, each place is opened or closed and allows the on-screen manipulatives to animate to match the expander.

The app includes the following visual models for numbers to 999:

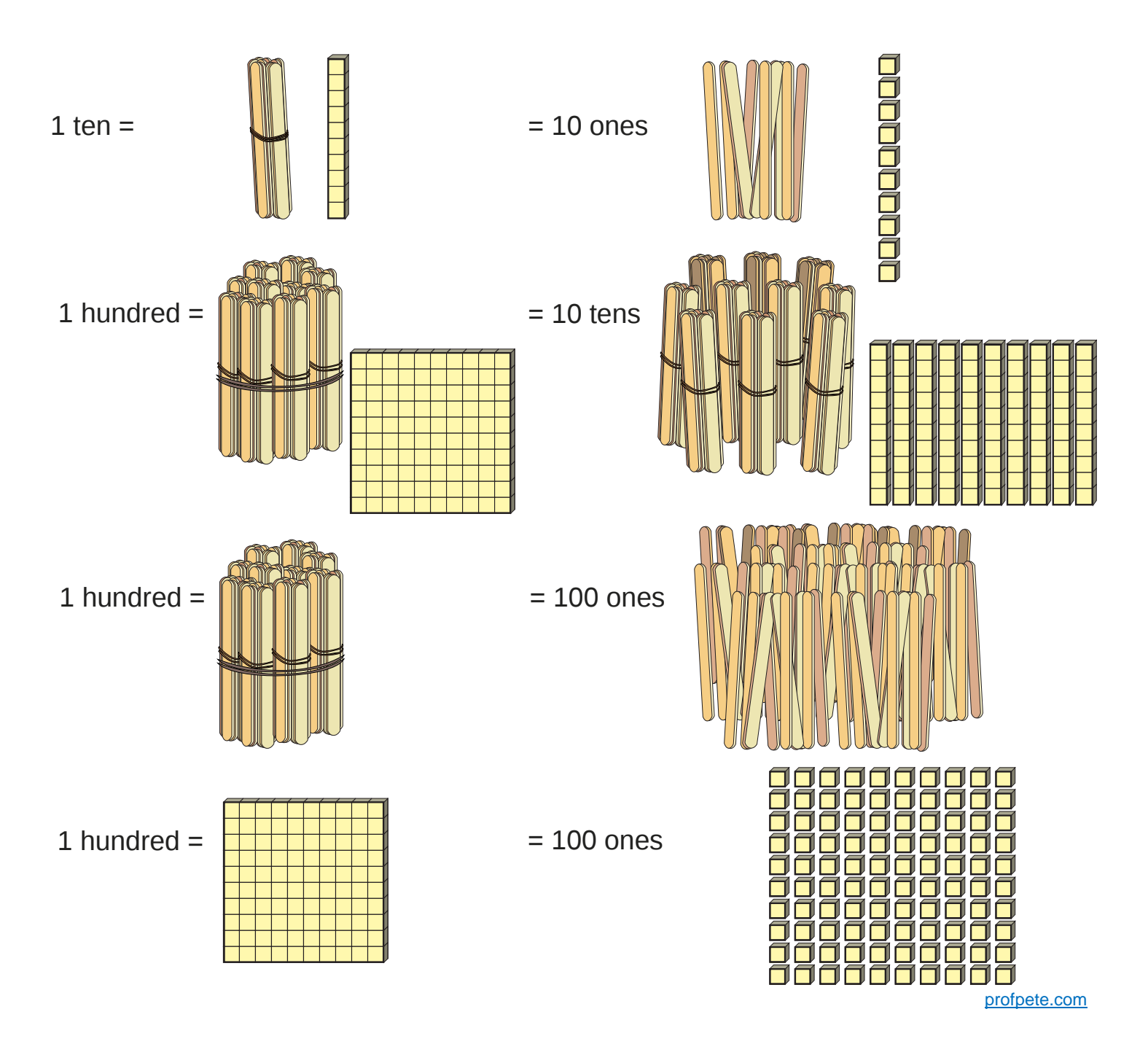

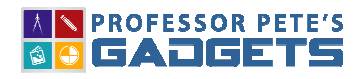

#### **NUMBER EXPANDER**

#### Main Interface:

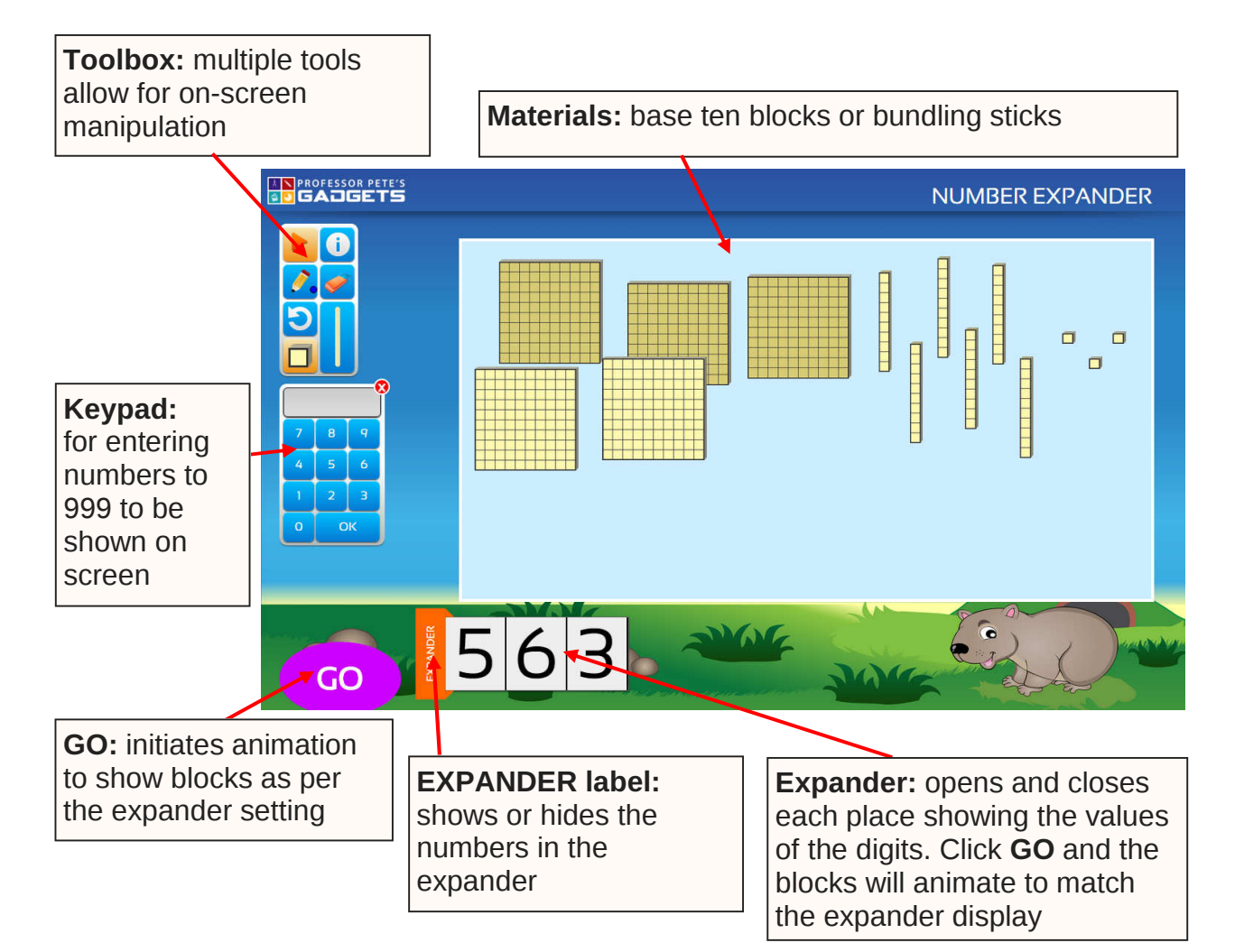

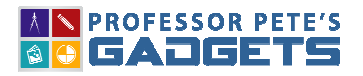

## Quick Start Guide 3

### Tool Box:

**NUMBER EXPANDER**

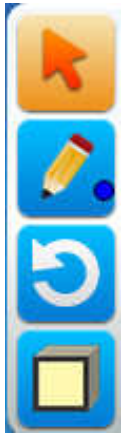

Pointer: resets cursor to a pointer

Pen: hold down for a pop-out panel to select one of the nine shades available

Reset: resets screen back to zero

Base Ten Blocks: selects base ten blocks

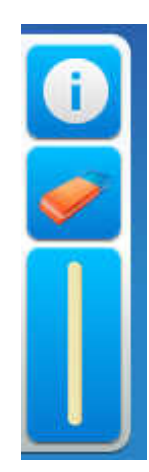

Information: about the program

**Eraser:** removes all pen marks

Bundling Sticks: selects bundling sticks

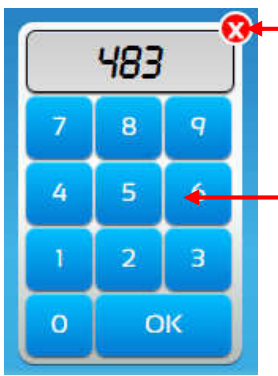

Hide or reveal: show or hides number entered into keypad for teacher reference or to hide from students when screen is displayed for students

Keypad: enter numbers here, then click OK

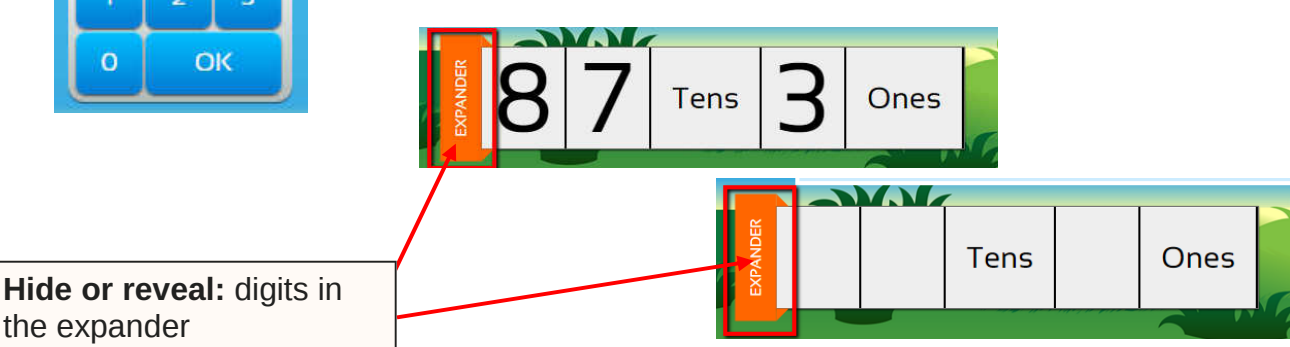

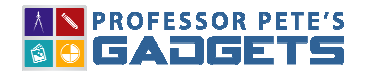

**NUMBER EXPANDER**

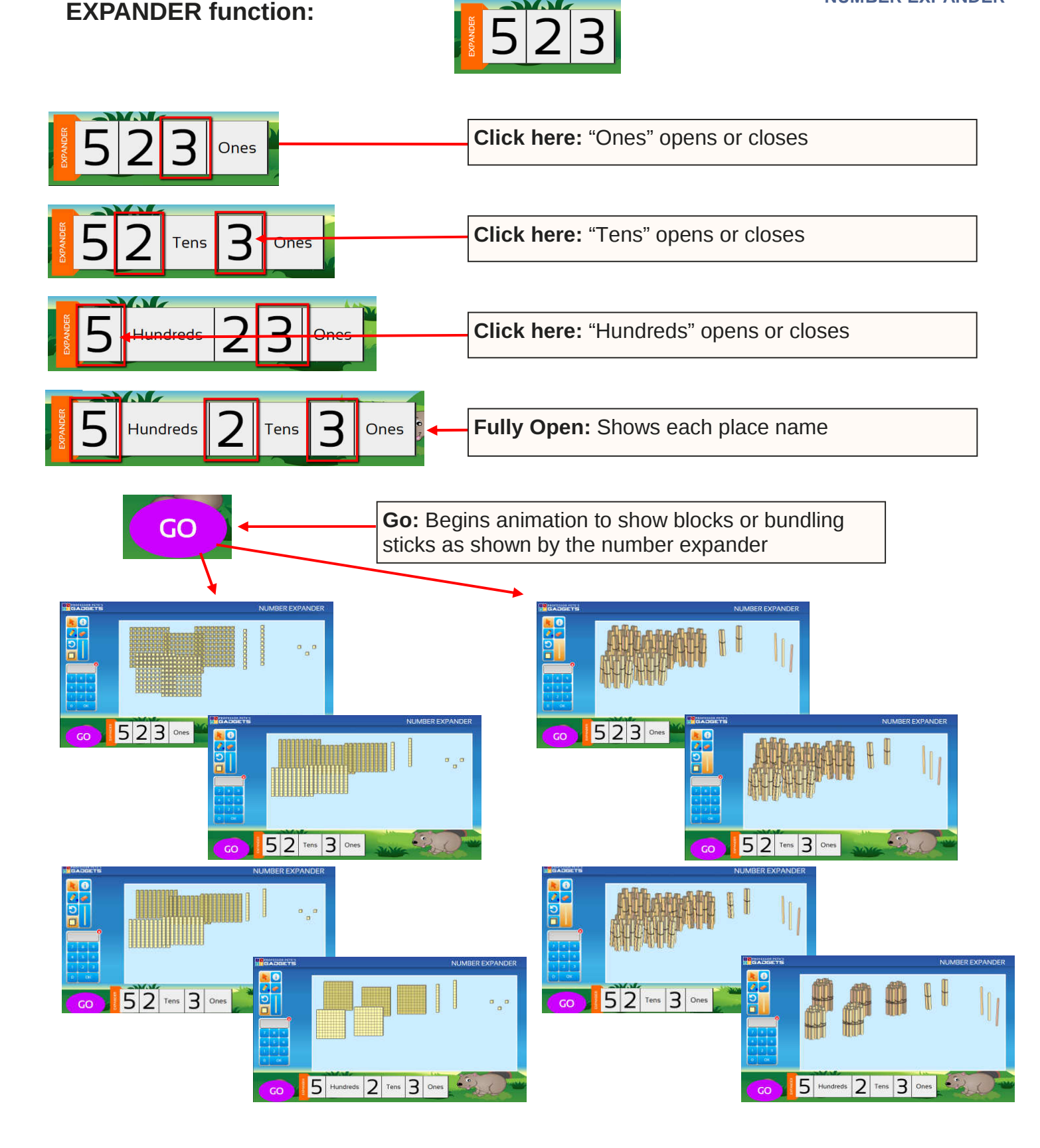